Name: Name: Name: Name: Name: Name: Name: Name: Name: Name: Name: Name: Name: Name: Name: Name: Name: Name: Name: Name: Name: Name: Name: Name: Name: Name: Name: Name: Name: Name: Name: Name: Name: Name: Name: Name: Name:

**15-112 Fall 2021 Quiz 1b**

**\* Up to 20 minutes.No calculators, no notes, no books, no computers. \* Show your work!**

## **\* No strings, lists, string or list indexing, loops, or recursion**

**Code Tracing 1 [20pts]: Indicate what the following code prints. Place your answers (and nothing else) in the box to the right of the code.**

```
import math
def ct1(x):
    if (type(x) != int):x = 2*xreturn math.ceil(2 * float(str(x)))x = abs(x)if (x < 0):
        return '0'
    elif (x < 10):
        return x**2
print(ct1(-45))
print(ct1(6))
print(ct1(8.7))
print(ct1('3'))
```
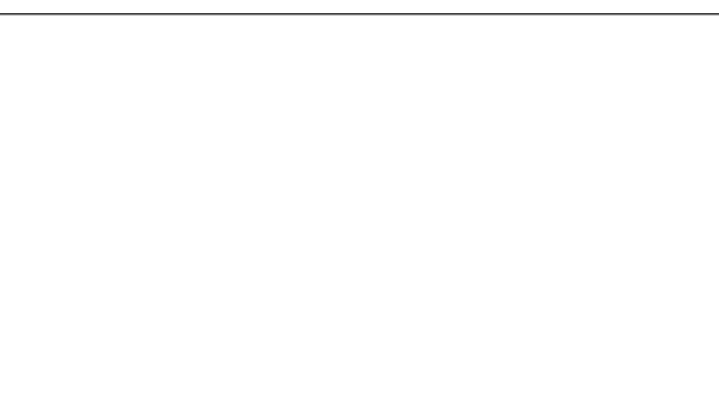

**Code Tracing 2 [20pts]: Indicate what the following code prints. Place your answers (and nothing else) in the box to the right of the code.**

```
def f(x):
   print(f'f({x})') # Don't miss this line
   return 20+x if (x < 25) else 2*xdef ct2(x):
   if (x % 5 < x % 10):x := f(x + f(x))return f(x)print(ct2(15) + ct2(20))# Hint: this prints 5 lines
```
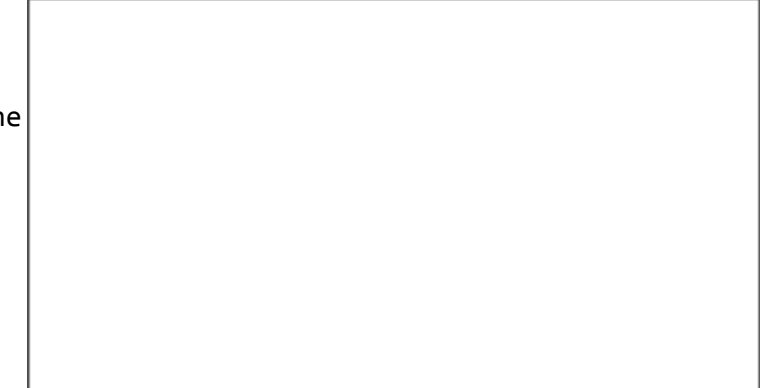

## **Free Response 1: isSmallWobble(n) [60 pts]**

We will say that a value n is a "wobble" if it is an integer with more odd digits than even digits, but at least one of each. (Ignore leading 0's). A "small wobble" number is a wobble number with exactly 4 digits (thus it must have 1 even and 3 odd digits).

For example, 2133, 1091, and -5792 are small wobble numbers because they have 1 even and 3 odd digits. With this in mind, and without using strings or loops, write the function isSmallWobble(n) that takes a value n, that may or may not be an integer, and returns True if n is a small wobble number, and False otherwise. Do not crash if n is not an integer! **Again, do not use strings or loops here.**

def testIsSmallWobble():

assert(isSmallWobble(1121) == True) assert(isSmallWobble(-1091) == True) assert(isSmallWobble(1681) == False) assert(isSmallWobble(83) == False) assert(isSmallWobble('axolotl') == False)

## **Bonus/Optional: Code Tracing [+2.5pts]**

Indicate what this prints. Place your answer (and nothing else) in the box. def f(g, h, x): return  $g(h(x)) + h(g(x))$ def  $g(h)$ : return  $h^{**}2 + h$ def  $h(g)$ : return  $g^{**}3 - g + 1$ def bonusCt():  $print(f(g,h,1) + f(h,g,2))$ bonusCt()